# **UNESP**

# **Faculdade de Engenharia do Campus de Guaratinguetá**

**Guaratinguetá 2012** 

# MATEUS DE SOUZA PEREIRA SILVA

Determinação da Freqüência Natural de Eixos Utilizando o Software Excel

Trabalho de Graduação apresentado ao Conselho de Curso de Graduação em Engenharia Mecânica da Faculdade de Engenharia do Campus de Guaratinguetá, Universidade Estadual Paulista, como parte dos requisitos para obtenção do diploma de Graduação em Engenharia Mecânica.

Orientador: Prof. Dr. José Elias Tomazini

Guaratinguetá-SP 2012

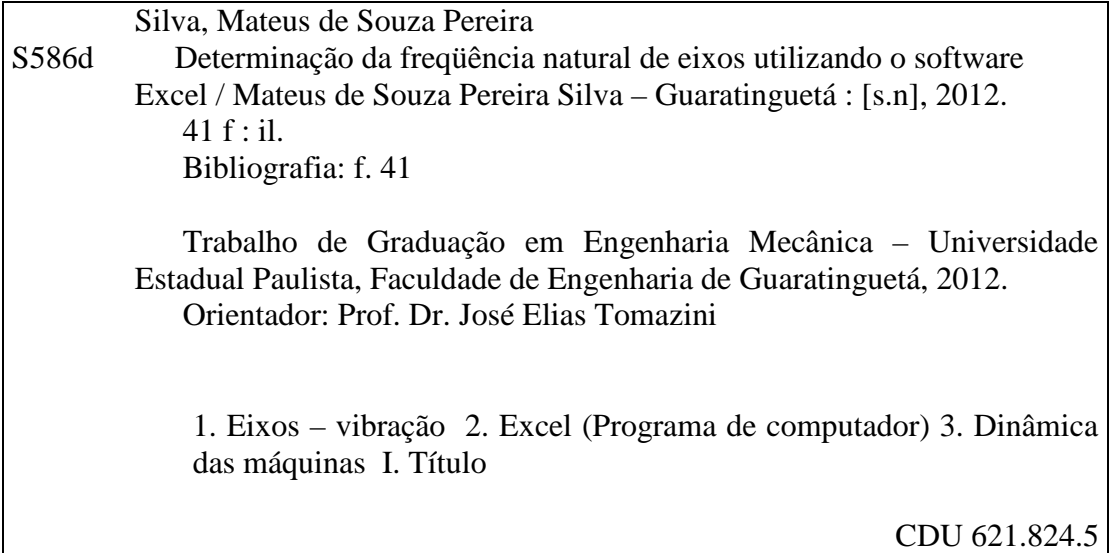

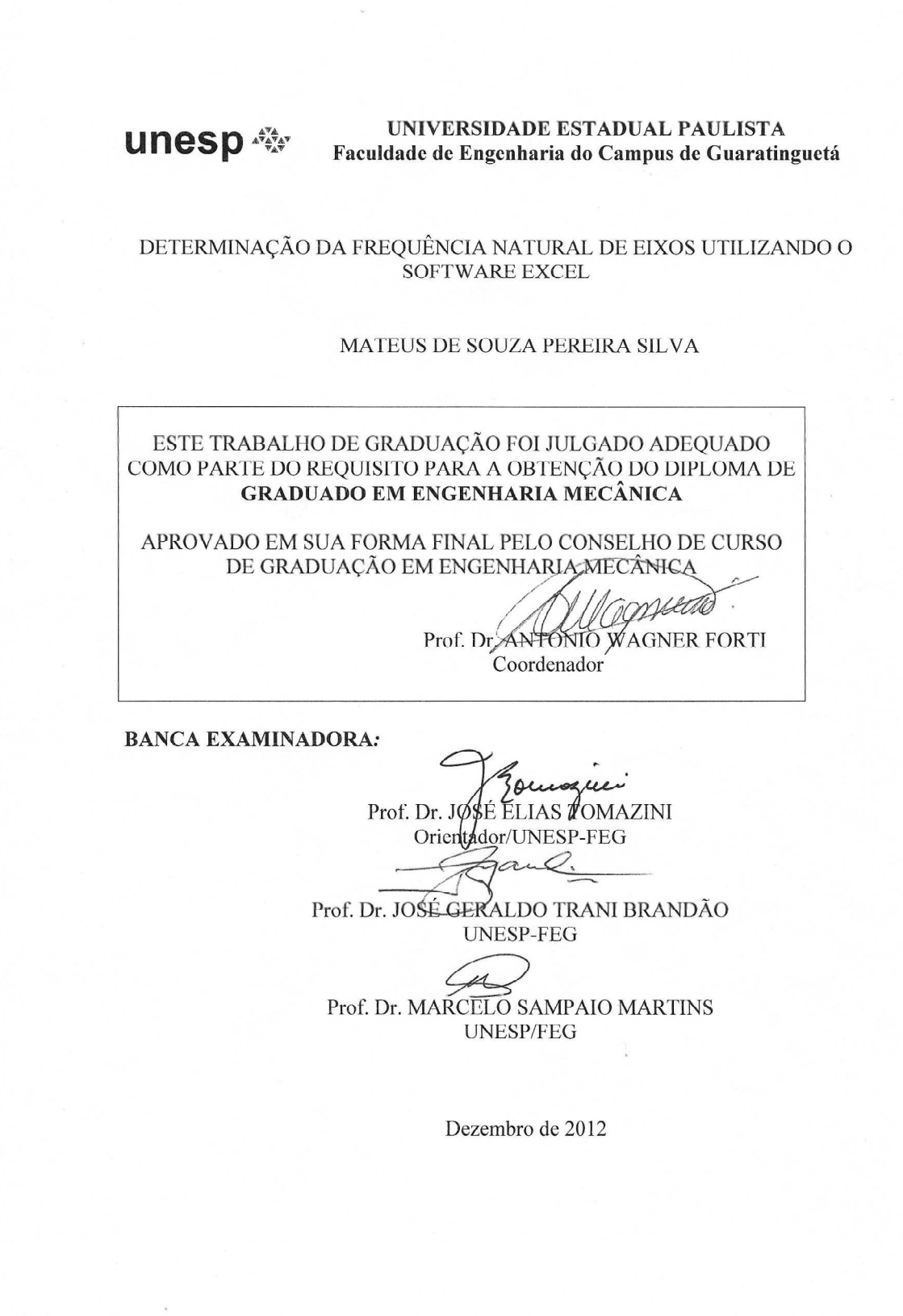

J

# **DADOS CURRICULARES**

## **MATEUS DE SOUZA PEREIRA SILVA**

NASCIMENTO 06 – 07- 1988 – BARRETOS – SP

FILIAÇÃO Edna de Souza Pereira José Eustáquio da Silva

2007/2012 Graduação em Engenharia Mecânica UNESP – Guaratinguetá – SP

#### **AGRADECIMENTOS**

Agradeço primeiramente a Deus por sempre estar ao meu lado me dando forças e sabedoria nos momentos mais decisivos e importantes da minha vida.

Agradeço muito à minha família: minha mãe Edna, que sem sua luta e perseverança as minhas realizações não seriam possíveis; minha irmã Lara, cuja alegria e amizade me enchem de força; meu irmão Thiago, cuja amizade e apoio foram essenciais para a minha jornada. E também ao meu grande amigo Julio Batistella, que sempre esteve ao meu lado me aconselhando e me apoiando.

Agradeço ao meu orientador – Professor Doutor José Elias Tomazini, cujo conhecimento e orientação tem sido de extrema valia tanto para esse trabalho como também para a minha carreira. Agradeço ao Professor Doutor Júlio Santana Antunes, que sempre esteve disposto a esclarecer minhas dúvidas em relação à confecção do programa utilizado nesse trabalho.

Por último, agradeço aos meus amigos pelo apoio nos momentos mais críticos e pelas sábias palavras e orientações.

SILVA, M. S. P. **Determinação da frequência natural de eixos rotativos.** 2012. 41 f. Trabalho de Graduação (Engenharia Mecânica) – Faculdade de Engenharia do Campus de Guaratinguetá, Universidade Estadual Paulista, Guaratinguetá – SP, 2012

#### RESUMO

Este trabalho tem como objetivo determinar a primeira frequência natural de eixos rotativos por meio de um software básico, Excel, e comparar com os valores encontrados em laboratório. Quando um eixo é submetido a uma rotação, dependendo da frequência de rotação utilizada, o eixo pode entrar em um estado de ressonância, na qual a amplitude da vibração torna-se bastante elevada. As frequências nas quais a ressonância é observada dependem de vários parâmetros do eixo, tais como o número de massas concentradas ao eixo associadas. Assim, para obter um programa computacional de fácil manuseio e acesso, que possibilite prever a frequência de ressonância de um eixo em rotação com "n" números de massas concentradas estudou-se como a frequência varia com cada um desses parâmetros. O programa computacional, como também as análises, foi feito valendo-se do Método de Rayleigh, que permitiu transformar um sistema contínuo em discreto por meio da teoria dos elementos finitos, o que provou que, quanto maior o número de divisões do eixo levado em consideração no cálculo da frequência natural, mais esse valor se aproxima do valor experimental. Os resultados obtidos foram considerados satisfatórios já que se aproximaram dos resultados teóricos esperados.

**PALAVRAS-CHAVE:** Frequência Natural, Eixos, Excel, Visual Basic.

SILVA, M. S. P. **Determination of the natural frequency of rotation shaft.** 2012. 40 f. Final Paper (Mechanical Engineering) – Faculdade de Engenharia do Campus de Guaratinguetá, Universidade Estadual Paulista, Guaratinguetá – SP, 2012

#### ABSTRACT

This work aims to determine the first natural frequency of rotation shaft by using a basic software, Excel, and to compare it to the values obtained in laboratory. When an axle is submitted to a rotation, depending on the rotational frequency used, the axle can enter a state of resonance, in which the amplitude of vibration becomes rather high. The frequencies in which the resonance is observed depends on several parameters of the axle, including the number of concentrated masses associated to the axle. Thus, to obtain a computer program of easy use and access, which can preview the frequency of resonance of an axle in rotation with 'n' numbers of concentrated masses it has been studied how the frequency varies with each of these parameters. The computer program and the analyses have been made using the Rayleigh Method, which allowed the transformation of a continuous system to discrete through the theory of finite elements, which has proved that, the bigger the number of divisions of the shaft taken into consideration in the calculus of the natural frequency, the more this value gets close to the real value. The results obtained have been considered satisfactory once these have gotten close to the theoretical results expected.

## LISTA DE FIGURAS

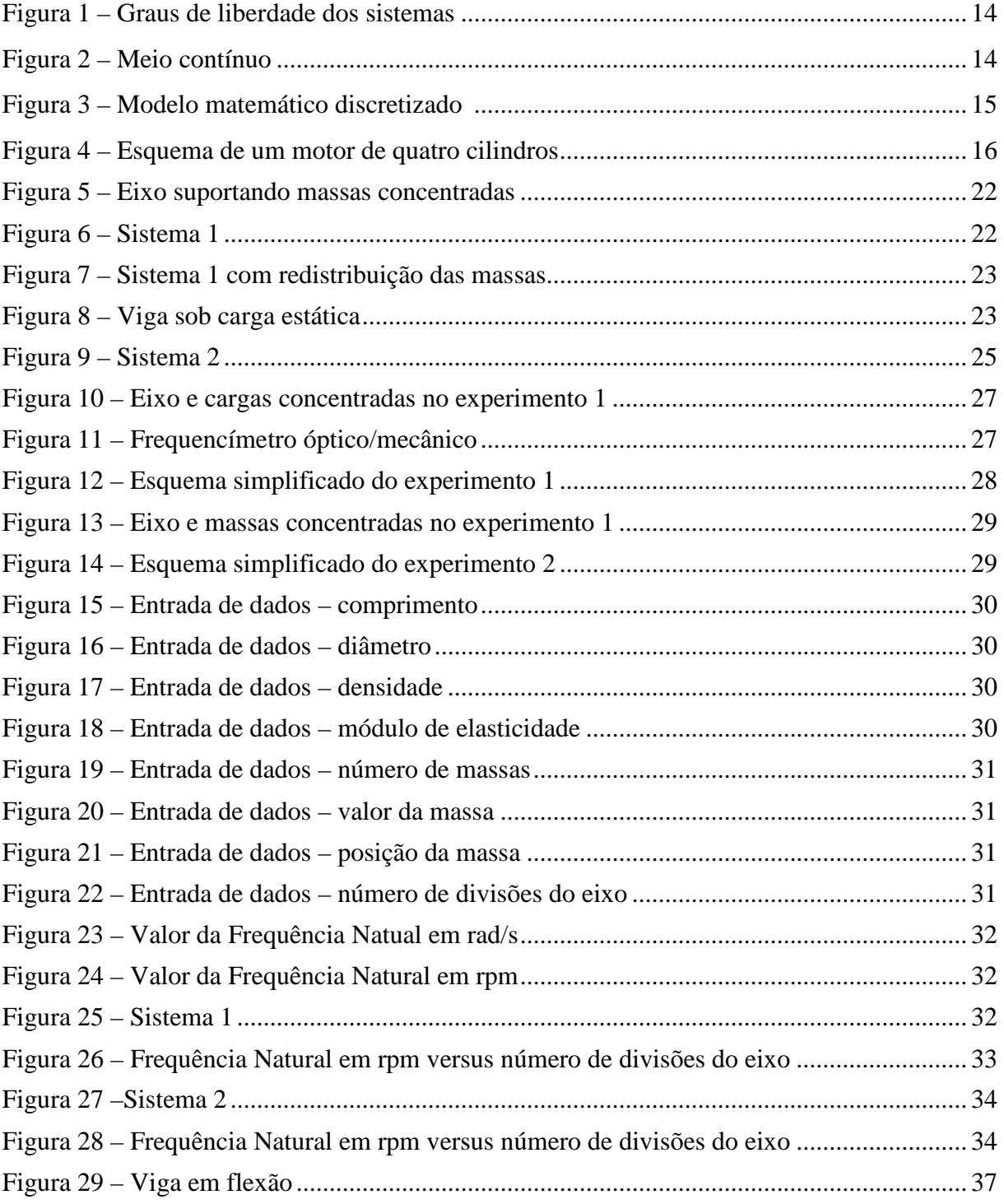

# LISTA DE TABELAS

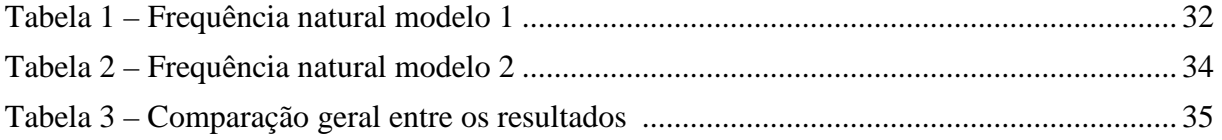

# SUMÁRIO

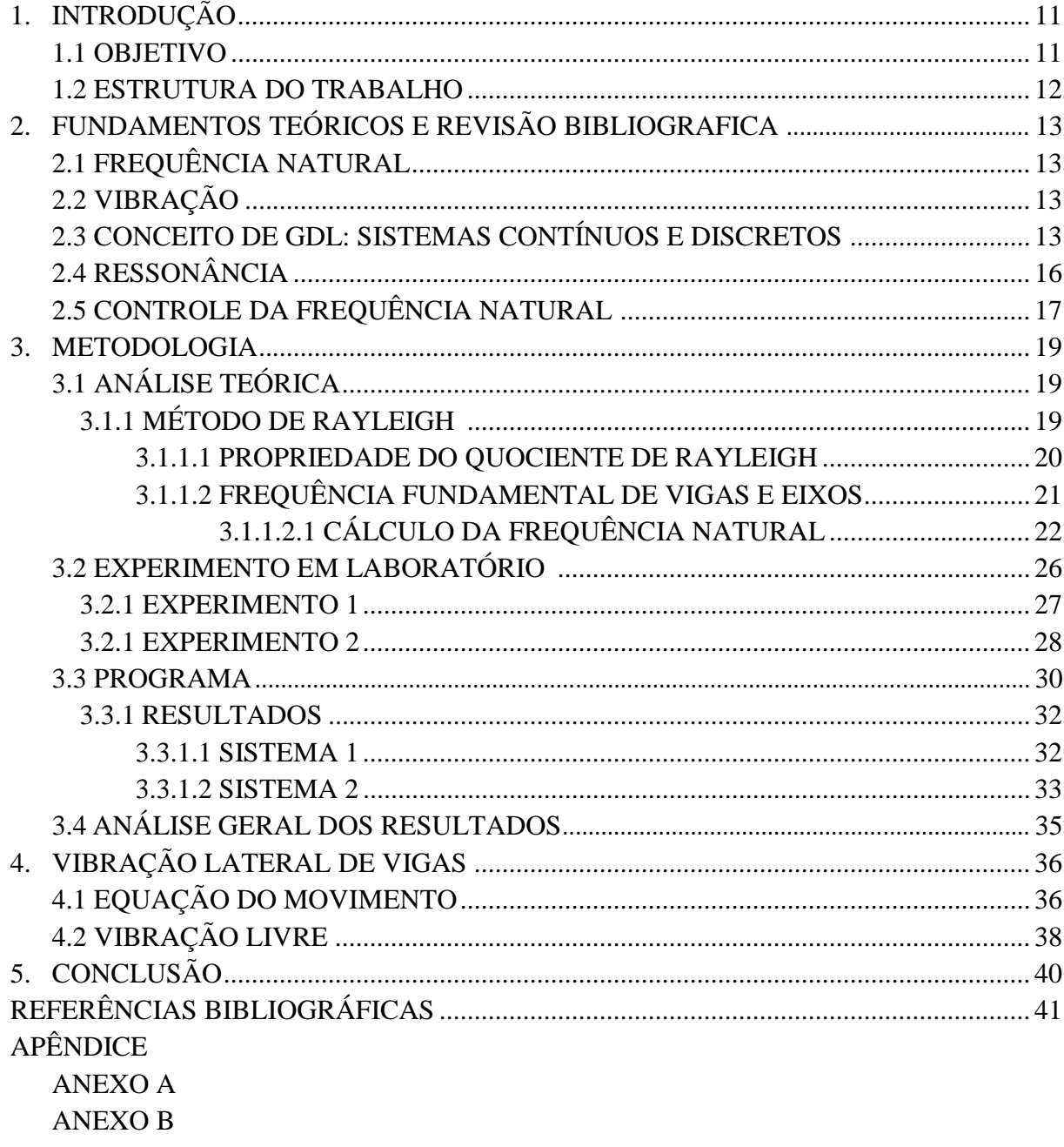

#### 1 INTRODUÇÃO

O papel do engenheiro que trabalha com projetos mecânicos é buscar maior por maior eficiência nos concepção de novas máquinas com redução de gastos, visando sempre aumentar a lucratividade. Para isso são tomadas algumas medidas de otimização do lucro. Uma delas é a redução de matérias-primas, ou a escolha de materiais alternativos.

No entanto, essa diminuição de matérias-primas não pode colocar em risco a qualidade dos produtos. A análise da máxima freqüência em que se pode trabalhar um eixo, sem que o mesmo não chegue à ressonância, levando a grandes amplitudes de oscilação, é muito importante no projeto.

Com essa análise é possível fazer conclusões em relação à redução do material do eixo com embasamento no estudo da freqüência natural. Fenômenos vibratórios como a ressonância de componentes em relação às velocidades de rotação do motor devem ser levados em consideração, pois podem levar a estrutura a esforços e desgastes excessivos diminuindo sua vida útil ou aumentando o desconforto do usuário das máquinas. Atualmente, conforme o relato de Coutinho (1994), o procedimento utilizado pela indústria para testes sobre o comportamento vibracional é basicamente experimental, o que envolve um alto custo no desenvolvimento do produto.

 Assim, é necessária a implantação de métodos numéricos simples e precisos de forma a predizer as freqüências naturais dos componentes e a faixa de sua atuação. Para tanto, o Método de Rayleigh oferece não só rapidez e precisão, como simplicidade e versatilidade conforme nos dizem Pestel e Leckie (1963), Thomson (1978), Coutinho (1994) e Matos (1997). Será apresentada a comparação entre os resultados de análises dinâmicas experimentais e numéricas. A comparação é feita sobre um eixo de transmissão com duas massas concentradas, levando-se em conta toda a complexidade do problema.

Para compreensão da análise que será feita se faz necessário prévio conhecimento de conteúdos da Mecânica, em particular sobre Resistência dos Materiais, Álgebra Linear, Geometria Analítica e Mecânica Vibratória.

#### 1.1 OBJETIVO

Criar um programa computacional que calcule a primeira freqüência natural de eixos rotativos utilizando um software básico, Excel.

Determinar, por meio de ensaios e do software Excel, a freqüência natural de eixos em rotação. Com a finalidade de encontrar qual a rotação máxima na qual os eixos podem ser submetidos antes de entrarem em ressonância.

#### 1.2 ESTRUTURA DO TRABALHO

Após a apresentação da introdução na seção 1, será feita uma revisão bibliográfica. Inicialmente será realizado um estudo teórico sobre o Método Rayleigh e o cálculo da primeira freqüência natural de um eixo em duas situações distintas. Em seguida serão apresentados os valores da primeira freqüência natural encontrados em laboratório. E por fim, os resultados obtidos utilizando o programa criado para encontrar a freqüência natural de eixos com várias massas concentradas, baseado no método dos elementos finitos para determinação de freqüência natural. Os valores de freqüências naturais encontrados por esses três meios serão comparados.

#### 2 FUNDAMENTOS TEÓRICOS E REVISÃO BIBLIOGRAFICA

## 2.1 FREQUÊNCIA NATURAL

Segundo Shigley (1969) frequência natural é um fenômeno que ocorre se um sistema, após um distúrbio inicial, é deixado para vibrar por si próprio, a freqüência com a qual ele oscila sem a presença de forças externas é conhecida como sua freqüência natural. Um sistema vibratório com n graus de liberdade terá, em geral, n freqüências naturais distintas.

#### 2.2 VIBRAÇÃO

Segundo Borobia (2012), os termos movimento, oscilação e vibração não são sinônimos. Toda vibração é uma oscilação e toda oscilação é um movimento, mas esta afirmação não pode ser feita no sentido inverso. Assim, uma roda se move, mas não oscila, e um pêndulo simples oscila, mas não vibra.

A diferença específica que delimita o significado do conceito de vibração pode ser encontrada intervindo o conceito de energia. Tanto as oscilações como as vibrações se prolongam no tempo mediante um processo de conversão entre distintos tipos de energia. Assim, no pêndulo simples os tipos de energia que intervêm são a energia cinética e a energia potencial gravitacional. Pois bem, para que se possa falar de vibração de um sistema mecânico é necessário que apareça um tipo de energia especial: a energia de deformação ou a energia potencial elástica (ou elastoplástica).

Ainda segundo o autor, existem ou podem existir problemas de vibrações onde se apresentem esforços variáveis com o tempo, ou também contribuições de energia que podem dar lugar a fenômenos de vibrações auto-excitadas. Em qualquer caso, a resolução do problema comporta a diminuição – na medida do possível – dos esforços dinâmicos, e um adequado projeto para dar rigidez dinâmica ao sistema mecânico.

#### 2.3 CONCEITO DE GRAU DE LIBERDADE: SISTEMAS CONTÍNUOS E DISCRETOS

Segundo Borobia (2012), graus de liberdade ou *coordenadas generalizadas* de um sistema mecânico são os parâmetros independentes que definem a posição e a configuração deformada de tal sistema.

Nos sistemas mostrados na Figura 1, os graus de liberdade vêm determinados pela própria configuração do sistema. Se o sistema tem massas concentradas, as coordenadas que descrevem cada uma das massas são os graus de liberdade do problema. Em sistemas ou estruturas formados por barras esbeltas de nós articulados ou nós rígidos, é habitual tomar os deslocamentos (e os giros, no caso dos nós rígidos) dos nós como graus de liberdade do problema.

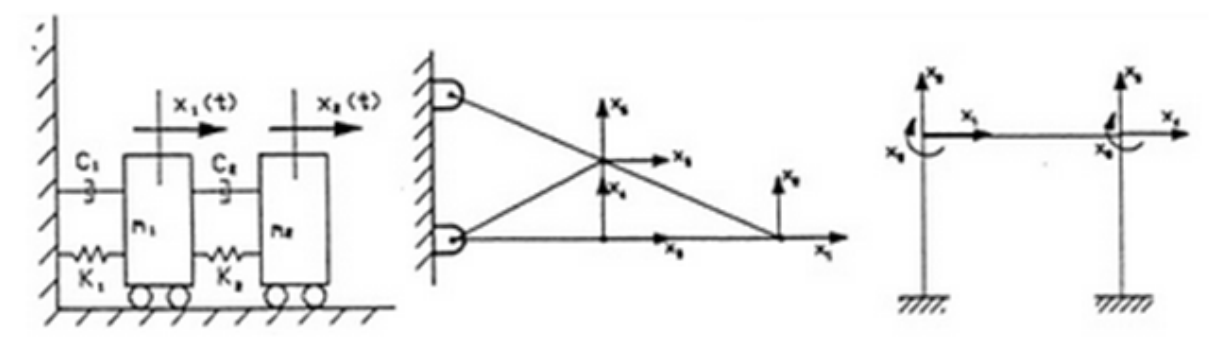

Figura 1- Graus de liberdade dos sistemas (BOROBIA, 2012)

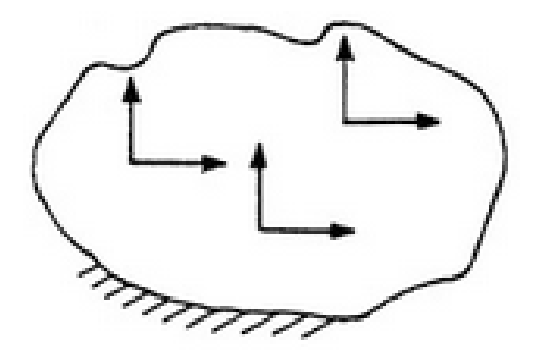

Figura 2 - Meio contínuo (BOROBIA, 2012)

Borobia (2012), diz que em um meio contínuo, conforme mostrado na Figura 2, é impossível especificar sua posição ou sua configuração deformada com um número finito de graus de liberdade. Neste caso, são possíveis infinitos modos independentes de se deformar e para que uma configuração deformada fique definida há que se especificar a posição de cada ponto, o que exige infinitos parâmetros independentes.

Um sistema discreto é aquele cuja posição deformada pode ser determinada mediante um número finito de graus de liberdade, e sistema contínuo é quando este número é infinito. Na prática, na maior parte das ocasiões há que se conformar com uma solução aproximada, que se obtém resolvendo um *modelo matemático discretizado* do sistema real conforme pode ser observado na Figura 3, com um número finito de graus de liberdade. Isto é discretizar um problema contínuo: estabelecer um modelo matemático no qual o número de graus de liberdade seja finito e, portanto solucionável com a ajuda de um computador.

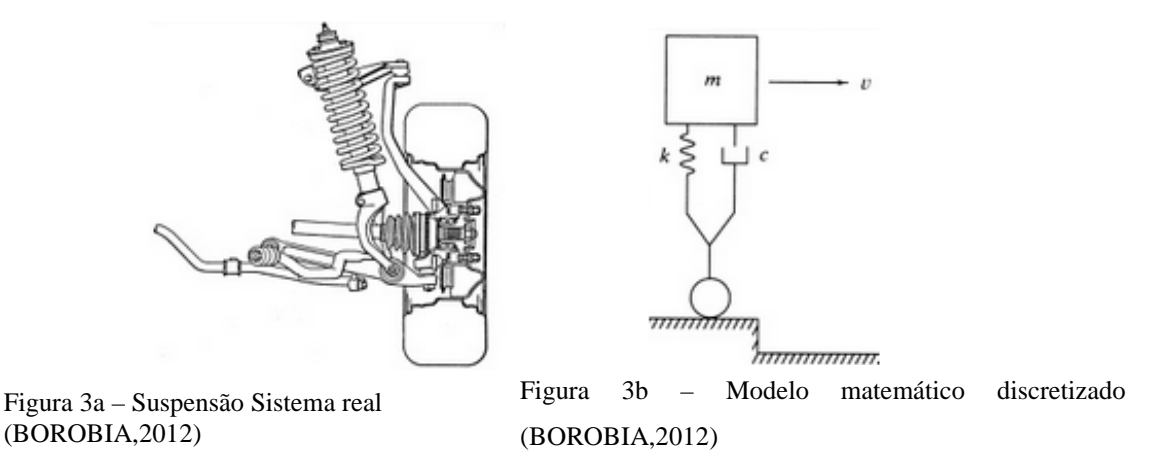

Na prática, existe um grande número de situações nas quais é possível reduzir, mas não eliminar, as forças de caráter dinâmico (variáveis no tempo) que excitam nosso sistema mecânico, conforme mostra a figura 4, dando lugar à aparição de um problema de vibrações. Neste sentido, existem diferentes métodos ou formas de apresentar o controle das vibrações; entre todos eles cabe destacar:

- O conhecimento e controle das freqüências naturais do sistema de forma a evitar a presença de ressonâncias sob a ação de excitações externas.
- A introdução de amortização ou de qualquer tipo de mecanismo dissipador de energia para prevenir uma resposta do sistema excessiva (vibrações de grande amplitude), inclusive no caso de que se produza uma ressonância.
- No uso de elementos isolantes de vibrações que reduzam a transmissão das forças de excitação ou das próprias vibrações entre as diferentes partes que constituem nossos sistemas.
- A incorporação de absorvedores dinâmicos de vibrações ou massas auxiliares neutralizantes de vibrações, conhecidos também como amortecimentos dinâmicos, com o objetivo de reduzir a resposta do sistema.

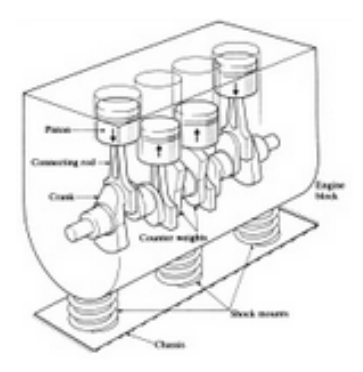

Figura 4 – esquema de um motor de quatro cilindros (BOROBIA,2012)

## 2.4 RESSONÂNCIA

Segundo Rao (2008), entende-se por ressonância mecânica a tendência do sistema físico para oscilar à sua máxima amplitude. Esta tendência depende da proximidade da frequência de excitação das frequências naturais do sistema. A estas frequências, mesmo pequenas amplitudes de excitação podem produzir elevadas amplitudes de vibração do sistema e, eventualmente, conduzir ao seu colapso.

Nem sempre a ressonância é um problema. Controlando as amplitudes com o amortecimento estas podem ser utilizadas para fins úteis. No entanto, na maior parte das vezes ela é indesejável.

A Ressonância foi descoberta em 1602, por Galileu Galilei, quando ele estudava pêndulos, mas vale lembrar que o cientista alemão Theodor von Karman foi um dos primeiros a estudar o conceirto de ressonância. Galileu Galilei, Félix Block, Edward Purcell e Jasper Johns foram os físicos que mais contribuíram no estudo da ressonância. Um dos fatos mais importantes ocorridos sobre o assunto foi a queda da ponte pênsil de Tacoma, cidade americana às margens do pacífico. Durante o século XIX, em todo mundo, caíram pelo menos dez pontes pênseis. O acidente ocorreu em 1940, com a ponte de Tacoma, três meses após a sua inauguração. Essa ponte tinha 2800 metros de comprimento. Vários estudos foram realizados a respeito após este fato, viabilizando a compreensão das causas dessa catástrofe e impedindo a reincidência de outras semelhantes.

Após o acidente com a ponte de Tacoma, em 1940, inúmeros estudos sobre ressonância foram realizados, o que, além de possibilitar o entendimento das causas da catástrofe, ajudou a impedir a reincidência de outras catástrofes iguais. Houve também um aprofundamento do conhecimento sobre ressonância ligado a eixos de rotação e, com o avanço da tecnologia,

foram descobertas novas maneiras de amortecimento de sistemas mecânicos com o intuito de evitar a ressonância. A partir desse desenvolvimento tecnológico, além das indústrias fabricantes de eixos e máquinas portadoras de eixos rotativos, a Petrobrás também iniciou muitos estudos sobre o assunto para construir suas plataformas de maneira que essas não entrem em ressonância com o mar.

#### 2.5 CONTROLE DAS FREQUÊNCIAS NATURAIS

Sabe-se que quando a frequência de excitação coincide com uma das freqüências naturais do sistema, ocorre um fenômeno de ressonância. Segundo Borobia (2012), a característica mais importante da ressonância é que dá lugar a grandes deslocamentos, amplificando de maneira importante as vibrações do sistema. Na maior parte dos sistemas mecânicos, a presença de grandes deslocamentos é um fenômeno indesejável uma vez que provoca a aparição de tensões e deformações igualmente grandes que podem ocasionar a falha do sistema.

Em consequência, as condições de ressonância devem tratar de ser evitadas no projeto e na construção de qualquer sistema mecânico. Não obstante, na maior parte dos casos, as freqüências de excitação não podem ser controladas, sendo impostas pelos requerimentos de caráter funcional do sistema (por exemplo, velocidades de giro). Neste caso, o objetivo será o controle das freqüências naturais do sistema para evitar que ocorra ressonância.

Para um sistema de um grau de liberdade, a frequência natural  $\omega = \sqrt{k/m}$  pode ser alterada variando tanto a massa (m) como a rigidez (k) do mesmo. Ainda que a definição tenha sido estabelecida para um sistema de 1gdl, a conclusão obtida é, em geral, igualmente aplicável a sistemas de N graus de liberdade. Em muitas situações na prática, contudo, a massa não é fácil de mudar, já que seu valor costuma vir determinado pelos requerimentos funcionais do sistema (por exemplo, a massa do volante de inércia de um eixo vem determinada pelo valor da energia que se quer armazenar num ciclo). Assim, a rigidez do sistema é o parâmetro que se modifica de forma mais habitual na hora de alterar as freqüências naturais de um sistema mecânico. Assim, por exemplo, a rigidez de um rotor pode se modificar alterando o número e colocação dos pontos de apoio (rolamentos).

Embora o amortecimento seja geralmente desprezado para simplificar a análise de um sistema, especialmente na busca de suas frequências naturais, todos os sistemas mecânicos reais possuem algum grau de amortecimento. Sua presença resulta em grande ajuda na maior parte dos casos, e inclusive em sistemas como os pára-choques dos automóveis e em muitos

instrumentos de medida de vibrações, a diminuição da vibração deve ser introduzida para satisfazer os requerimentos funcionais.

Quando um sistema é amortecido sempre limita a amplitude da vibração. Se a força ou forças de excitação são de frequências conhecidas, será possível evitar as ressonâncias alterando a frequência natural do sistema. Contudo, no caso do sistema ter que operar numa determinada série de velocidades (como no caso de um motor elétrico de velocidade variável ou de um motor de combustão), pode não sendo possível evitar a ressonância como um todo, devido à série de condições de operação.

Em certas aplicações de caráter estrutural, também é possível introduzir o amortecimento através das uniões. Por exemplo, as uniões aparafusadas ou rebitadas, ao permitir certo deslizamento entre superfícies, dissipam mais energia em comparação com as uniões soldadas. Portanto, para aumentar a amortização de uma estrutura (sua capacidade de dissipação de energia) são mais recomendáveis as uniões aparafusadas ou rebitadas. Contudo, este tipo de união reduz a rigidez do sistema e gera maiores problemas de corrosão como conseqüência das partículas que se desprendem devido a esse deslizamento na união. Apesar de tudo, se for necessário um projeto mecânico com valor alto de amortecimento, estas uniões devem ser uma possibilidade a ter em conta.

Outra possibilidade é fazer uso de materiais viscoelásticos que proporcionam valores muito altos de amortecimento interno. Quando se emprega este tipo de material no controle de vibrações, isto é feito submetendo-os à ação de tensões cortantes ou tensões principais. Existem diferentes tipos de disposições. A mais simples é colocar uma capa de material viscoelástico sujeita a outra de material elástico. Outra, mais habitual e que dá resultados muito bons, é a formada por uma capa de viscoelástico entre dois de material elástico. Uma desvantagem importante associada ao uso dos materiais viscoelásticos é que suas propriedades mecânicas são muito afetadas pela temperatura, a freqüência das cargas aplicadas sobre eles e a tensão à qual estão submetidos.

#### 3. METODOLOGIA

## 3.1 ANÁLISE TEÓRICA

#### 3.1.1MÉTODO DE RAYLEIGH

Segundo Rao (2008) o método de Rayleigh pode ser estendido para a determinação de um valor aproximado da frequência natural fundamental de um sistema discreto. Tal método baseia-se no *princípio de Rayleigh*, segundo o qual:

> "A frequência de vibração de um sistema conservativo que vibra em relação a uma posição de equilíbrio tem um valor estacionário na vizinhança de um modo natural. Na verdade, esse valor estacionário é um valor mínimo na vizinhança do modo natural fundamental."

Sendo assim, seguindo este método, pode se deduzir uma expressão para o valor aproximado da primeira frequência natural de um sistema com vários graus de liberdade.

Segue assim uma maneira de expressar as energias cinética e potencial de um sistema discreto com *n* graus de liberdade:

$$
T = \frac{1}{2} \stackrel{\rightarrow}{x}^T[m] \stackrel{\rightarrow}{x}
$$
 (3)

$$
V = \frac{1}{2} \vec{x}^T [k] \vec{x} \tag{4}
$$

Supõe-se que, para a determinação das frequências naturais, este seja o movimento

$$
\vec{x} = \vec{x} \cos \omega t \tag{5}
$$

Neste caso  $\vec{x}$  expressa o vetor de amplitudes (forma modal) e  $\omega$  denota a frequência natural de vibração. Sendo o sistema conservativo, a máxima energia cinética é igual à máxima energia potencial

$$
T_{\text{max}} = V_{\text{max}} \tag{6}
$$

Substituindo a Equação (5) nas equações (3) e (4), obtem-se

$$
T_{\text{max}} = \frac{1}{2} \vec{x}^T[m] \vec{x} \omega^2 \tag{7}
$$

$$
V_{m\acute{a}x} = \frac{1}{2} \stackrel{\rightarrow}{x} {}^{T}[k] \stackrel{\rightarrow}{x}
$$
 (8)

Ao igualar  $V_{\text{max}}$  e  $T_{\text{max}}$ , obtem-se

$$
\omega^2 = \frac{\vec{x}^T[k]\vec{x}}{\vec{x}^T[m]\vec{x}}
$$
(9)

O lado direito da equação 9 é conhecido como *quociente de Rayleigh* e é denotado por  $R(\vec{x})$ .

#### 3.1.1.1 PROPRIEDADES DO QUOCIENTE DE RAYLEIGH

Segundo Rao (2008),  $R(\vec{x})$  possui um valor estacionário quando o vetor arbitrário  $\vec{x}$ está na vizinhança de qualquer autovetor  $\vec{x}^{(r)}$ . Para comprovar o que foi mencionado, o vetor arbitrário  $\vec{x}$  é expresso em termos dos modos normais do sistema  $\vec{x}$ <sup>(i)</sup>como

$$
\vec{x} = C_1 \vec{x}^{(1)} + C_2 \vec{x}^{(2)} + C_3 \vec{x}^{(3)} + \cdots
$$
 (10)

Então

$$
\vec{x}^{T}[k] \vec{x} = C_{1 X}^{2 \to (1)^{T}}[k] \vec{x}^{(1)} + C_{2 X}^{2 \to (2)^{T}}[k] \vec{x}^{(2)} + C_{3 X}^{2 \to (3)^{T}}[k] \vec{x}^{(3)} + \cdots
$$
 (11)

$$
\vec{x}^T[m] \vec{x} = C_1^2 \vec{x}^{(1)}^T[m] \vec{x}^{(1)} + C_2^2 \vec{x}^{(2)}^T[m] \vec{x}^{(2)} + C_3^2 \vec{x}^{(3)}^T[m] \vec{x}^{(3)} + \cdots (12)
$$

Os termos cruzados da forma  $c_i c_j \vec{x}^{(i)T} [k] \vec{x}^{(j)} e c_i c_j \vec{x}^{(i)T} [m] \vec{x}^{(j)}$ ,  $i \neq j$ , são zero pela propriedade da ortogonalidade. Utilizando as equações (11) e (12) e a relação  $\chi^{(i)T}[k] \chi^{(i)} = \omega_i^2 \chi^{(i)T}[m] \chi^{(i)}$ (13)

o quociente de Rayleigh da Equação (9) pode ser expressa como

$$
\omega^2 = R(\vec{x}) = \frac{c_1^2 \omega_1^2 \vec{x}^{(1)T} [m] \vec{x}^{(1)} + c_2^2 \omega_2^2 \vec{x}^{(2)T} [m] \vec{x}^{(2)} + \cdots}{c_1^2 \vec{x}^{(1)T} [m] \vec{x}^{(1)} + c_2^2 \vec{x}^{(2)T} [m] \vec{x}^{(2)} + \cdots}
$$
\n(14)

Uma vez que os modos normais sejam normalizados, essa equação acaba se tornando

$$
\omega^2 = R(\vec{x}) = \frac{c_1^2 \omega_1^2 + c_2^2 \omega_2^2 + \cdots}{c_1^2 + c_2^2 + \cdots} \tag{15}
$$

Caso a diferença entre  $\vec{x}$  e o autovetor  $\vec{x}$ <sup>(r)</sup> for pequena, o coeficiente  $C_r$  será muito maior que os coeficientes remanescentes  $C_i$  ( $i \neq r$ ), e a Equação (15) poderá ser expressa assim

$$
C_r^2 \omega_r^2 + C_r^2 \sum \frac{(C_i)}{(C_r)}^2 \omega_i^2
$$
  
\n
$$
R(\vec{\chi}) = \frac{i \neq r}{C_r^2 + C_r^2 \sum \frac{(C_i)}{(C_r)}^2}
$$
  
\n
$$
\sum_{\substack{i=1,2,\cdots\\i \neq r}}^{i=1,2,\cdots}
$$
\n(16)

Já que  $|C_i/C_r| = \varepsilon_i \ll 1$  em que  $\varepsilon_i$  é um número pequeno para todo  $i \neq r$ , a Equação (16) resulta em

$$
R(\vec{x}) = \omega_r^2 \{ 1 + 0(\varepsilon^2) \} \tag{17}
$$

Na qual  $0(\varepsilon^2)$  denota uma expressão em  $\varepsilon$  de segunda ordem ou de ordem superior. A Equação (17) denota que, se a diferença entre o vetor arbitrário  $\vec{x}$  e o autovetor  $\vec{x}$  <sup>(r)</sup>for pequena de primeira ordem, a diferença entre  $R(\vec{x})$  e o autovalor  $\omega_r^2$ também será pequena de segunda ordem. O que denota que o quociente de Rayleigh tem um valor estacionário na vizinhança de um autovetor.

Conforme diz Rao(2008), o valor estacionário é, na realidade, um valor mínimo na vizinhança do modo fundamental,  $\vec{x}$ <sup>(1)</sup>. Para obter tal resultado, fazemos  $r = 1$  na Equação (16) e escrevemos

$$
R(\vec{x}) = \frac{\omega_1^2 + \sum \left(\frac{C_i}{C_1}\right)^2 \omega_i^2}{\left(1 + \sum \left(\frac{C_i}{C_1}\right)^2\right)^2} \cong \omega_1^2 + \sum_{i=2,3,\dots}^2 \varepsilon_i^2 \omega_i^2 - \omega_1^2 \sum_{i=2,3,\dots}^2 \varepsilon_i^2 \cong \omega_1^2 + \sum_{i=2,3,\dots}^2 (\omega_i^2 - \omega_1^2) \varepsilon_i^2 \tag{18}
$$

Já que, em geral,  $\omega_i^2 > \omega_1^2$  para  $i = 2, 3, \dots$ , a Equação (18) conduz a

$$
R(\vec{x}) \ge \omega_1^2 \tag{19}
$$

O que denota que o quociente de Rayleigh nunca é mais baixo do que o primeiro autovalor. Prosseguindo de maneira similar, é possível mostrar que

$$
R\left(\begin{array}{c}\to\\x\end{array}\right)\leq\omega_n^2\tag{20}
$$

O que demonstra que o quociente de Rayleigh nunca é mais alto do que o autovalor mais alto. Assim, o quociente de Rayleigh proporciona um limite superior para  $\omega_1^2$ e um limite inferior para  $\omega_n^2$ .

## 3.1.1.2 FREQÜÊNCIA FUNDAMENTAL DE VIGAS E EIXOS

Segundo Rao (2008), uma equação mais simples pode ser deduzida para a frequência fundamental da vibração transversal de uma viga ou de um eixo que suporta várias massas, como volantes, polias, engrenagens, etc. Em tais casos, a curva de deflexão estática é utilizada como uma aproximação da curva de deflexão dinâmica.

Consideremos um eixo que suporta várias massas, como mostra a Figura 6. Considerase então que a massa do eixo seja desprezível. A energia potencial do sistema é a energia de deformação do eixo defletido, que é igual ao trabalho realizado pelas cargas estáticas. Assim,

$$
V_{\text{max}} = \frac{1}{2} \left( m_1 g w_1 + m_2 g w_2 + \dots \right) \tag{21}
$$

onde  $m_i g$  é a carga estática resultante da massa  $m_i$  e  $w_i$  é a deflexão estática total da massa  $m_i$  resultante de todas as massas. Para oscilação harmônica (vibração livre), a energia cinética máxima devido às massas é

$$
T_{\text{max}} = \frac{\omega^2}{2} (m_1 w_1^2 + m_2 w_2^2 + \cdots)
$$
 (22)

onde  $\omega$  é a frequência de oscilação. Igualando  $V_{\text{max}}$  e  $T_{\text{max}}$ , obtem-se

$$
\omega = \left\{ \frac{g(m_1 w_1 + m_2 w_2 + \cdots)}{(m_1 w_1^2 + m_2 w_2^2 + \cdots)} \right\}^{\frac{1}{2}} \tag{23}
$$

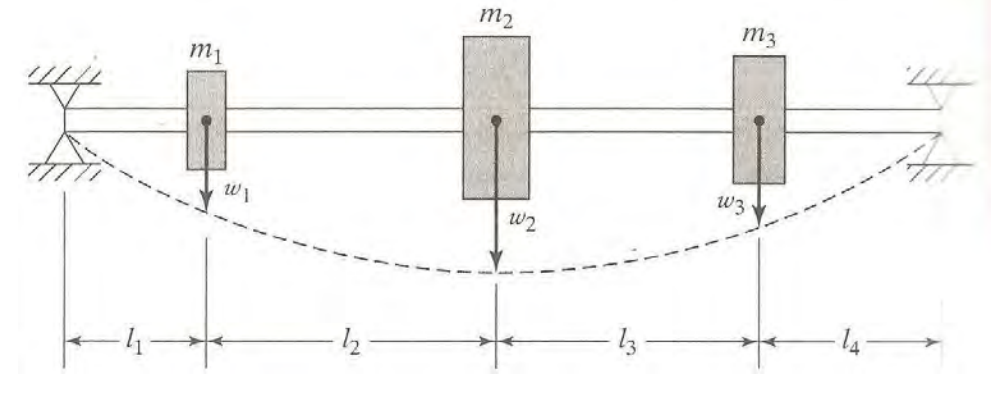

Figura 5 – Eixo suportando massas concentradas (RAO 2008)

# 3.1.1.2.1 CÁLCULO DA FREQÜÊNCIA NATURAL DOS EIXOS

• SISTEMA 1

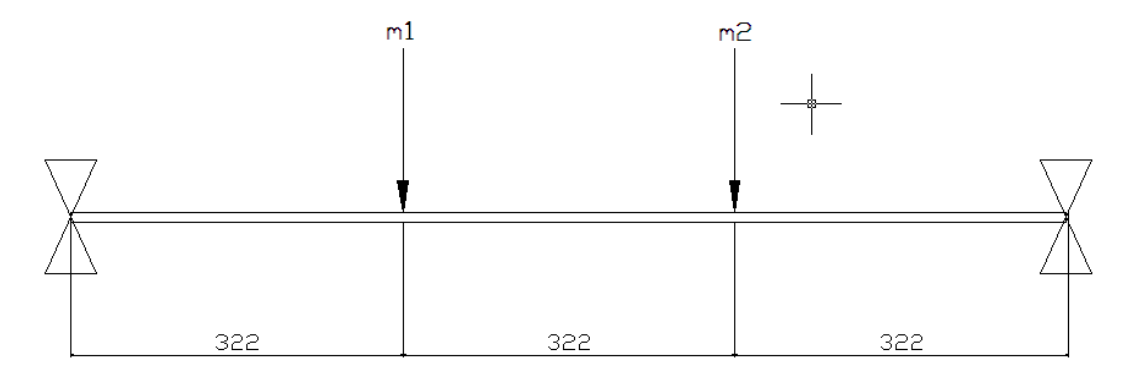

Figura 6 – Sistema 1

Onde:

 $m_1 = 0,986 \text{ kg}$  $m_2 = 0,988 \text{ kg}$  $D_{eixo} = 9.6 \times 10^{-3}$  m  $I = {\pi d^4 \over 64} = {\pi.(9,6 \times 10^{-3})^4 \over 64}$  $\frac{x_{10}}{64}$  = 4,17 x 10<sup>-10</sup>m<sup>4</sup>  $E = 2.07 \times 10^{11} N/m^2$ 

Para considerar a massa do eixo, iremos dividi-la, e somar-las ás massas concentradas.

 $d = \frac{m}{v}$  $(24)$ 

$$
d_{a\varsigma o} = 7830 \text{ kg/m}^3
$$
  
\n
$$
V_{eixo} = \pi r^2
$$
.  $l = \pi$ .  $(4,8x10^{-3})^2$ .  $0,965 = 6,98x10^{-5}m^3$ 

Então

$$
m = d.V = 7830.698x10^{-5} = 0.547kg
$$

Nova distribuição:

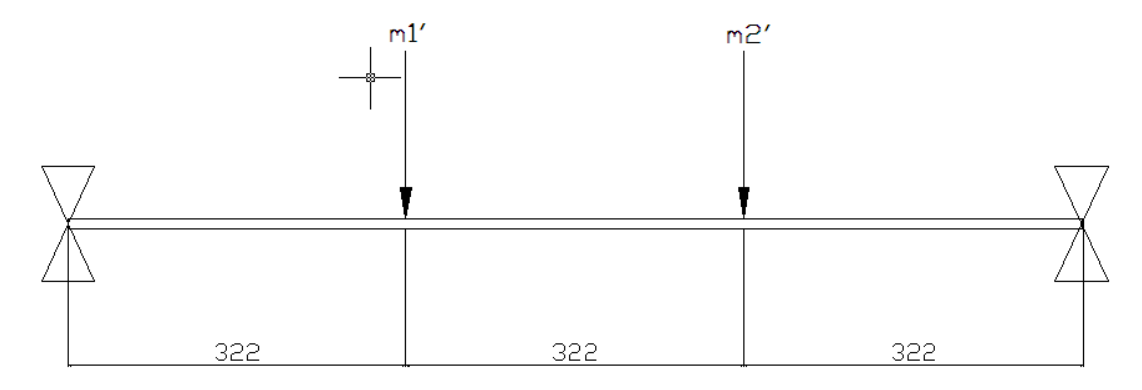

Figura 7 – Sistema 1 com redistribuição das massas

Onde:

$$
m'_1 = m_1 + \frac{0.547}{2} \approx 1.259 \text{kg}
$$

$$
m'_2 = m_2 + \frac{0.547}{2} \approx 1.261 \text{kg}
$$

Considerando um eixo que suporta várias massas, a curva de deflexão estática é usada como uma aproximação da curva de deflexão dinâmica. Pela resistência dos materiais, a deflexão na viga, resultante de uma carga estática P é dada por

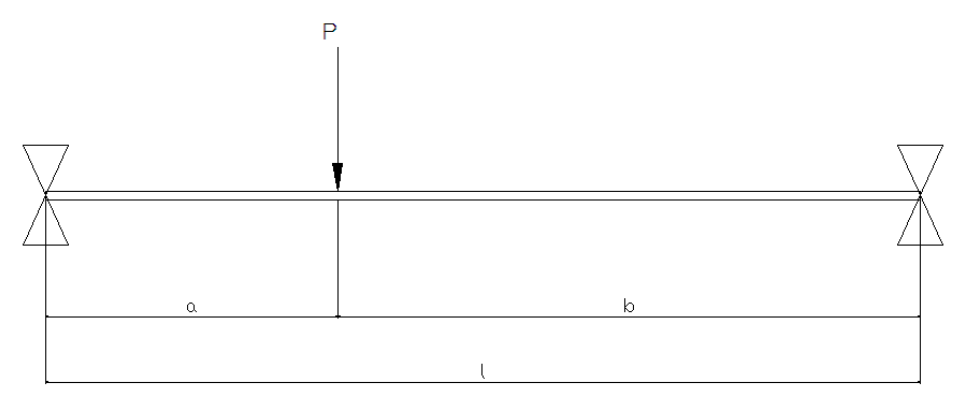

Figura 8 – Viga sob carga estática

$$
w(x) = \begin{cases} \frac{Pbx}{6EI} (l^2 - b^2 - x^2) & 0 \le x \le a \\ \frac{-Pa(l-x)}{6EI} [a^2 + x^2 - 2lx] & a \le x \le l \end{cases}
$$
(25)

Aplicando a teoria no sistema 1

# Deflexão resultante do peso de  $m_1'$

• Na localização da massa  $m'_1$  (com x = 0,322m; b = 0,644m; l = 0,966m) Substituindo na Equação 25

$$
w'_1 = \frac{1,26.9,81.0,644.0,322}{6.E1.0,966} (0,966^2 - 0,644^2 - 0,322^2)
$$

$$
w'_1 = \frac{1,063}{500,3} = 2,125x10^{-3}m
$$

• Na localização da massa  $m_2'(\text{com a} = 0,322\text{m}; \text{x} = 0,644; \text{ }1 = 0,966 \text{ m})$ Substituindo na Equação 26

$$
w_2' = \frac{-1.26.981.0966 - 0.644}{6.51.0966} \cdot \frac{((0.322)^2 + (0.644)^2 - 2.0966.0644)}{500.3} = 5.774 \times 10^{-3} m
$$

## **Deflexão resultante do peso de m2'**

• Na localização da massa m<sub>1</sub>' (Com x = 0,322m; b = 0,322m; l = 0,966m) Substituindo na Equação 25

$$
w_1
$$
"= $\frac{1,26.9,81.0,322.0,322}{6.EL.0,966}$  (0,966<sup>2</sup> - 0,322<sup>2</sup> - 0,322<sup>2</sup>)

$$
w_1
$$
" =  $\frac{0.929}{500.3}$  = 1,857x10<sup>-3</sup> m

• Na localização da massa m<sub>2</sub>' (Com x= 0,644m; b= 0,322m; l= 0,966m) Substituindo na Equação 25

$$
w_2' = \frac{1,26.9,81.0,322.0,644}{6.E1.0,966} \cdot (0,966^2 - 0,322^2 - 0,644^2)
$$
  

$$
w_2'' = \frac{1,063}{500,3} = 2,125 \times 10^{-3} \text{ m}
$$

$$
w_1 = w_1' + w_1'' = 2,125x10^{-3} + 1,857x10^{-3} = 3,982x10^{-3} m
$$
  

$$
w_2 = w_2' + w_2'' = 5,774x10^{-3} + 2,125x10^{-3} = 7,899x10^{-3} m
$$

$$
\omega = \sqrt{\frac{1,26.9,81. (3,982 \times 10^{-3} + 7,899 \times 10^{-3})}{1,26. ((3,982 \times 10^{-3})^2 + (7,899 \times 10^{-3})^2)}} = \sqrt{\frac{0,1165}{7,831 \times 10^{-5}}} = \sqrt{1487,75}
$$

ω= 38,57 rad/s ≅ 368,32 rpm

• SISTEMA 2

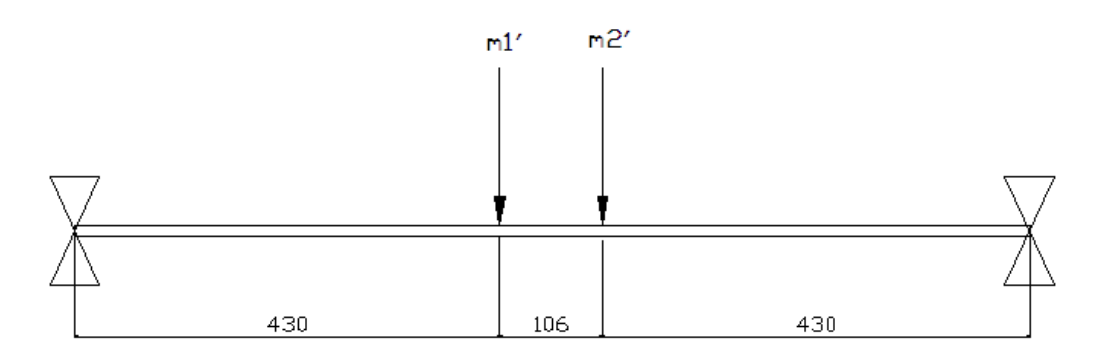

Figura 9 – Sistema 2

# **Deflexão resultante do peso de m1'**

• Na localização da massa m<sub>1</sub><sup>,</sup> (Com x = 0,43m; b = 0,536m; l = 0,966m) Substituindo na Equação 25

$$
w_1' = \frac{1,26.9,81.0,43.0,536}{6. E1.0,966}
$$
. (0,966<sup>2</sup> - 0,536<sup>2</sup> - 0,43<sup>2</sup>)  

$$
w_1' = \frac{1,313}{500,3} = 2,62 \times 10^{-3}
$$
 m

• Na localização da massa m<sub>2</sub><sup>2</sup> (Com x = 0,43m; b = 0,536m; l = 0,966m) Substituindo na Equação 26

$$
w_2 = \frac{-1,26.9,81.(0,966-0,536)}{6.81.0,966}
$$
. (0,43<sup>2</sup> + 0,536<sup>2</sup> - 2.0,966.0,536)

$$
w_2 = 1,29/500,3 = 2,57 \times 10^{-3} m
$$

## Deflexão resultante do peso de  $m'_2$

• Na localização da massa  $m_1'$  (com x = 0,43m ; b = 0,43m ; l = 0,966m) a=0,536m

Substitui Equação 25

$$
w_{\text{r}}^{\text{}} = \frac{1,26.9,81.0,43.0.43}{6 \text{ } E1.0,966} (0,966^2 - 0,43^2 - 0,43^2)
$$
  

$$
w_{1} = 1,29/500,3 = 2,57 \times 10^{-3} \text{m}
$$

• Na localização da massa  $m_2$ <sup>'</sup> (com x = 0,536m ; b = 0,43m ; l = 0,966m) Substitui Equação 25

$$
w_2^{\dagger} = \frac{1,26.9,81.0,536.0,43}{6 \text{ E1.0,966}} (0,966^2 - 0,43^2 - 0,536^2)
$$
  

$$
w_{2^{\dagger}=1,31/500,3} = 2,62 \times 10^{-3} \text{ m}
$$

$$
w_1 = w_1' + w_1'' = 5{,}19x10^{-3}m
$$
  

$$
w_2 = w_2' + w_2'' = 5{,}19x10^{-3}m
$$

$$
\omega = 43,48 \text{ rad/s} \cong 415,2 \text{ rpm}
$$

#### 3.2 EXPERIMENTO EM LABORATÓRIO

 O experimento teve como objetivo encontrar a primeira freqüência natural de um mesmo eixo com duas massas concentradas, em duas situações distintas.

Temperatura: Ambiente, 27°C Densidade do Material: 7830 kg/m<sup>3</sup> E: 207000000000 Pa Massa 1: 0,986 kg Massa 2: 0,988 kg Comprimento do eixo: 0,966 m Diâmetro do eixo: 0,0096 m

#### 3.2.1 EXPERIMENTO 1

O experimento 1 consistiu na divisão do comprimento do eixo em três partes iguais e as massas foram posicionadas de maneira equidistantes.

Depois de posicionar as massas, foi acionado o motor acoplado ao eixo por meio de uma correia. Com o aumento do número de rotações do motor, pode-se observar visualmente o eixo em sua primeira frequência natural. A medida da primeira freqüência natural foi mensurada através de um frequencímetro óptico.

As figuras abaixo mostram o experimento.

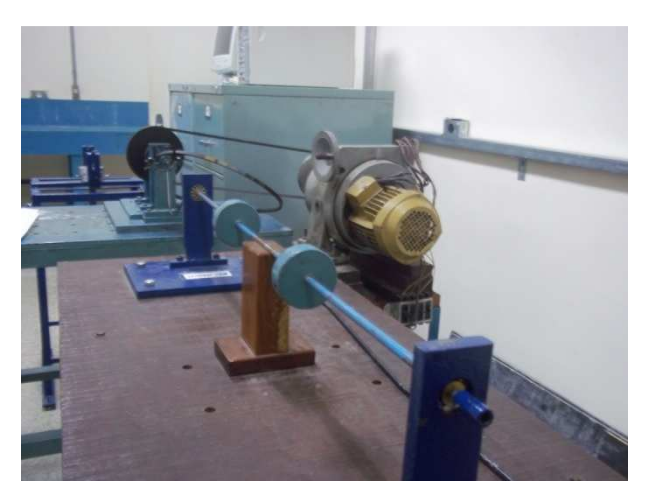

Figura 10 – Eixo e cargas concentradas no experimento 1

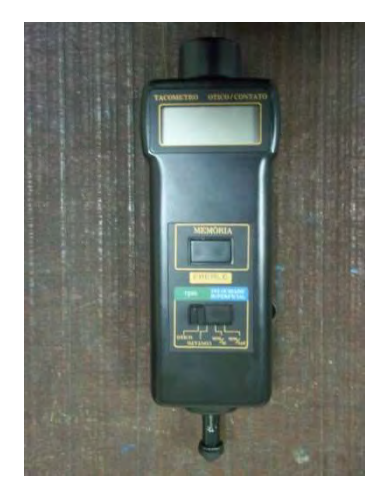

Figura 11 – Frequencímetro óptico/mecânico

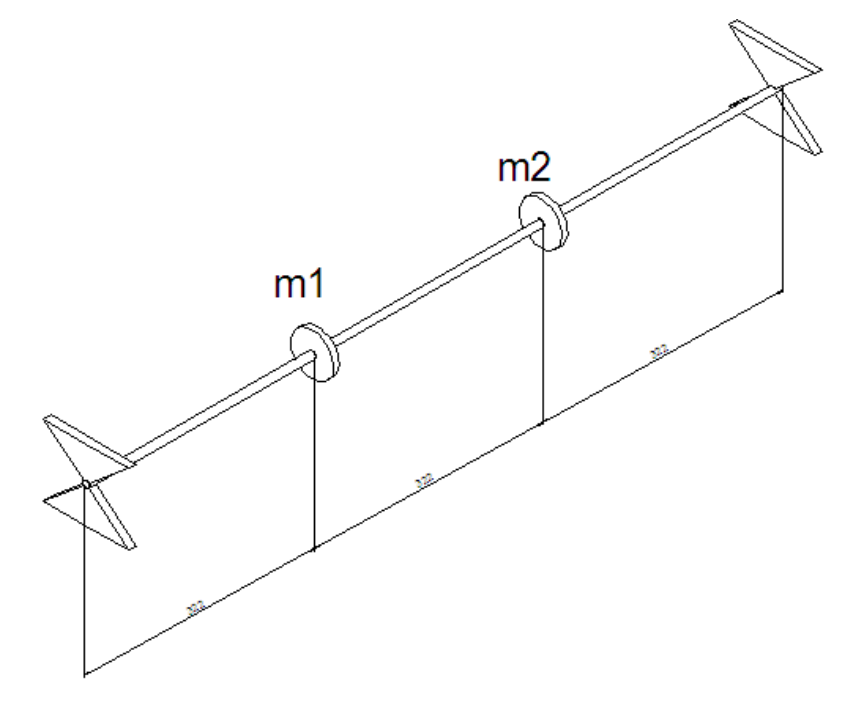

Abaixo encontra-se o esquema que representa a posição das massas no experimento 1.

Figura 12 – Esquema simplificado do experimento 1

Dados

$$
m_1=0.986kg;
$$

 $m_2 = 0.988kg;$ Eixo de Aço  $d_m = \frac{9.8 + 9.5 + 9.5}{2}$  $\frac{1}{3}$  = 9,6mm

$$
\omega_n = 406 \text{ rpm}
$$

#### 3.2.2 EXPERIMENTO 2

Para o segundo experimento, as massas foram realocadas de maneira que ficassem mais próximas uma da outra, como mostrado nas figuras a seguir.

A primeira freqüência natural do experimento 2 foi medida da mesma maneira que no primeiro experimento.

A figura 13 mostra a montagem do experimento 2.

Figura 13 – Eixo e massas concentradas no experimento 2

Abaixo se encontra o esquema que representa a posição das massas no experimento 2, assim como os dados do experimento.

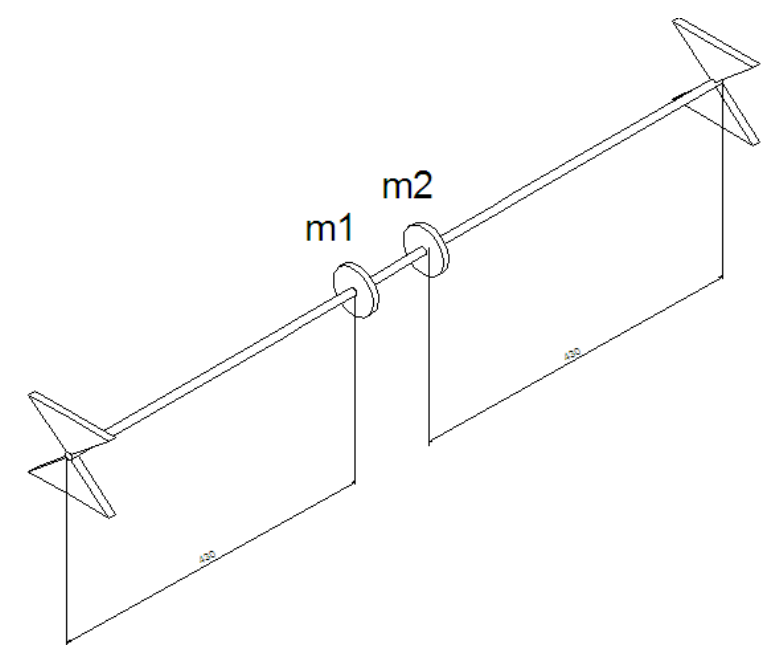

Figura 14 – Esquema simplificado do experimento 2

 $m_1 = 0.986kg$  $m_2 = 0.988kg$ Eixo de Aço  $d_m = 9,6mm$ 

#### 3.3 O PROGRAMA

Para facilitar o cálculo da frequência natural, foi criado um programa utilizando o Excel. Em anexo encontra-se o fluxograma utilizado para a programação em visual basic. As figuras a seguir mostram o funcionamento do programa.

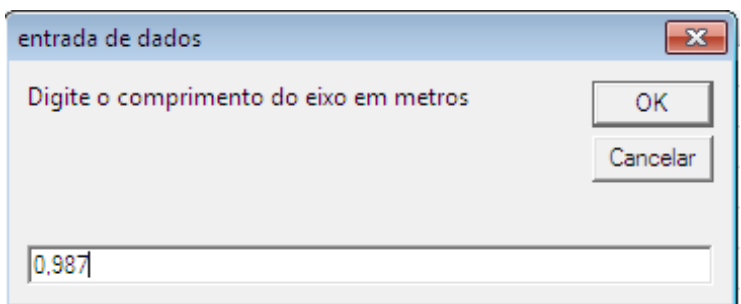

Figura 15 – Entrada de dados - comprimento

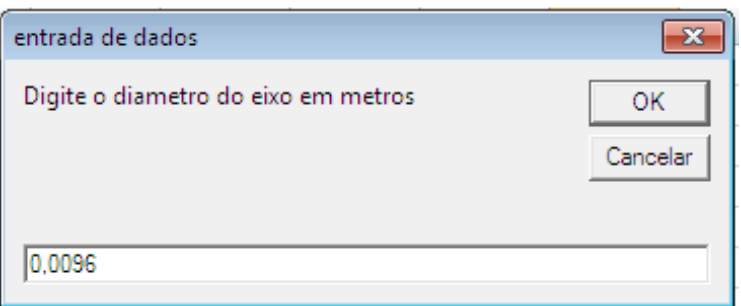

Figura 16 – Entrada de dados – diâmetro

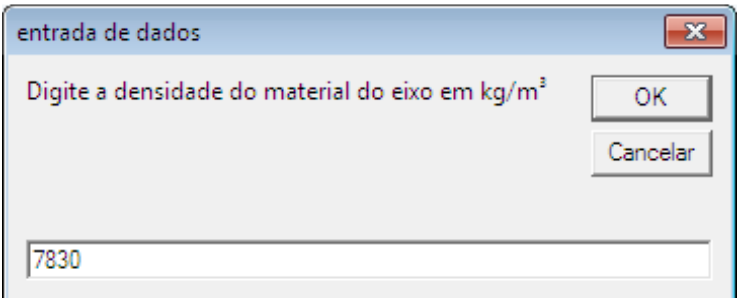

Figura 17 – Entrada de dados – densidade

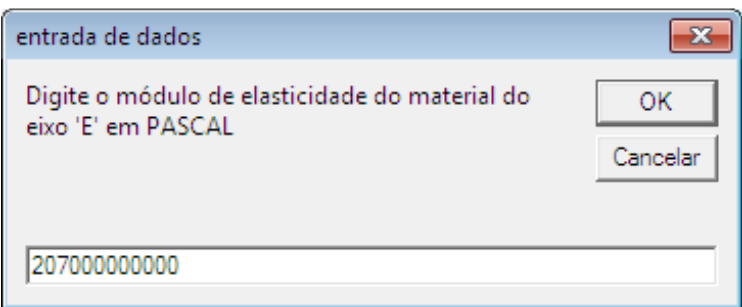

Figura 18 – Entrada de dados – módulo de elasticidade

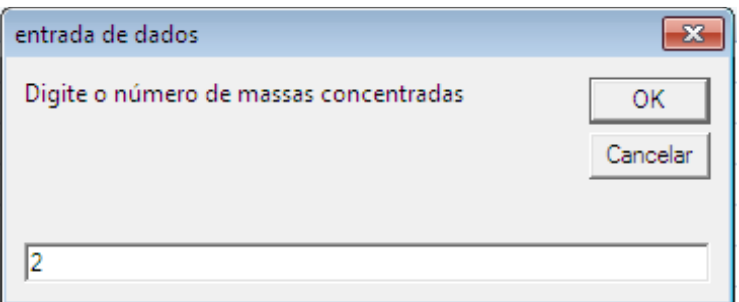

Figura 19 – Entrada de dados – número de massas

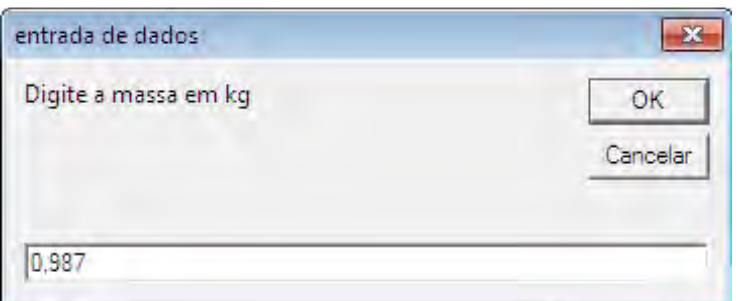

Figura 20 – Entrada de dados – valor da massa

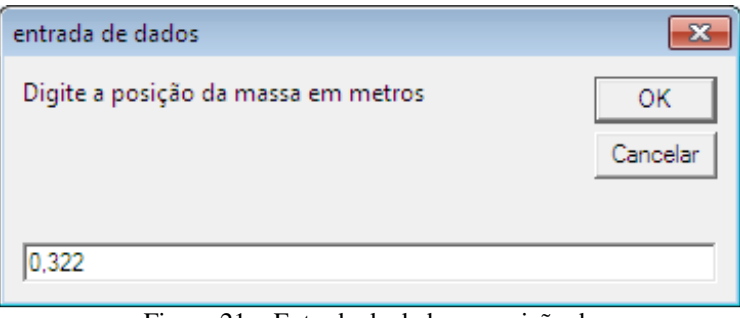

Figura 21 – Entrada de dados – posição da massa

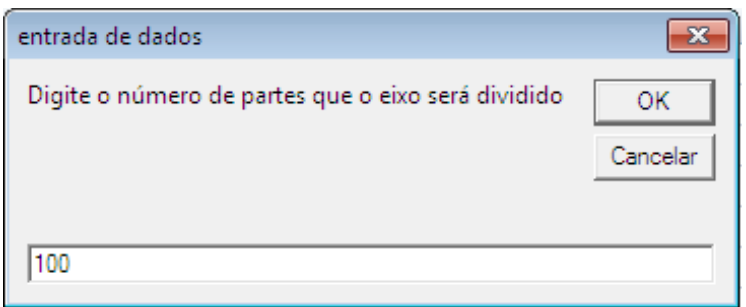

Figura 22 – Entrada de dados – número de divisões do eixo

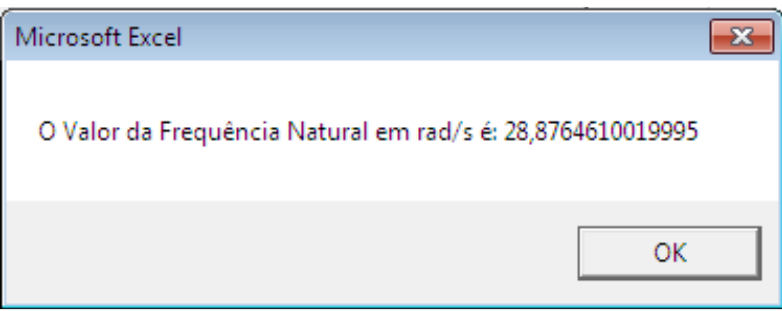

Figura 23 – Valor da Frequência Natural em rad/s

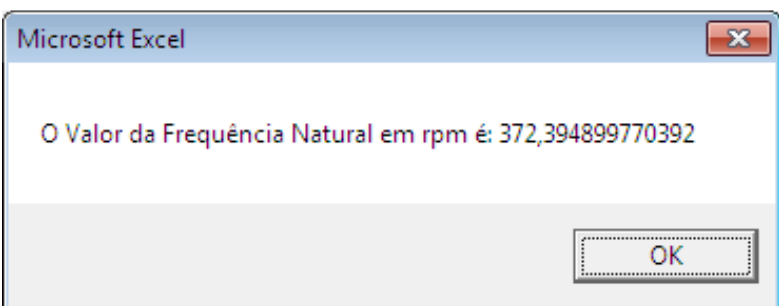

Figura 24 – Valor da Frequência Natural em rpm

## 3.3.1 RESULTADOS

# 3.3.1.1 SISTEMA 1

A figura 25 mostra as dimensões do sistema 1e logo abaixo tem-se uma tabela com os valores de frequência natural encontrados no programa. É o mesmo sistema utilizado em laboratório.

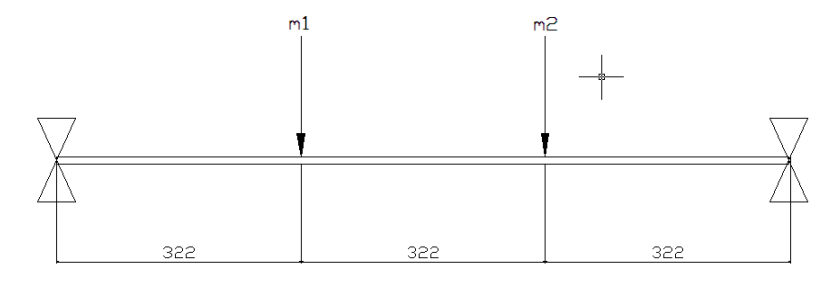

Figura 25 – Sistema 1

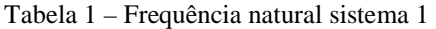

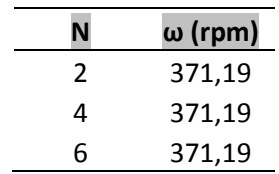

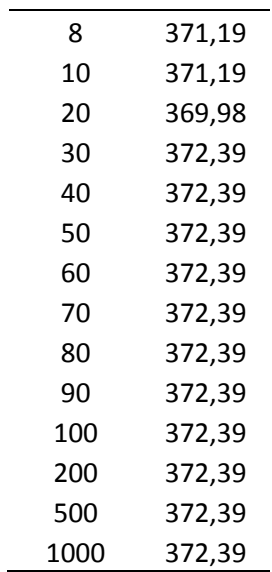

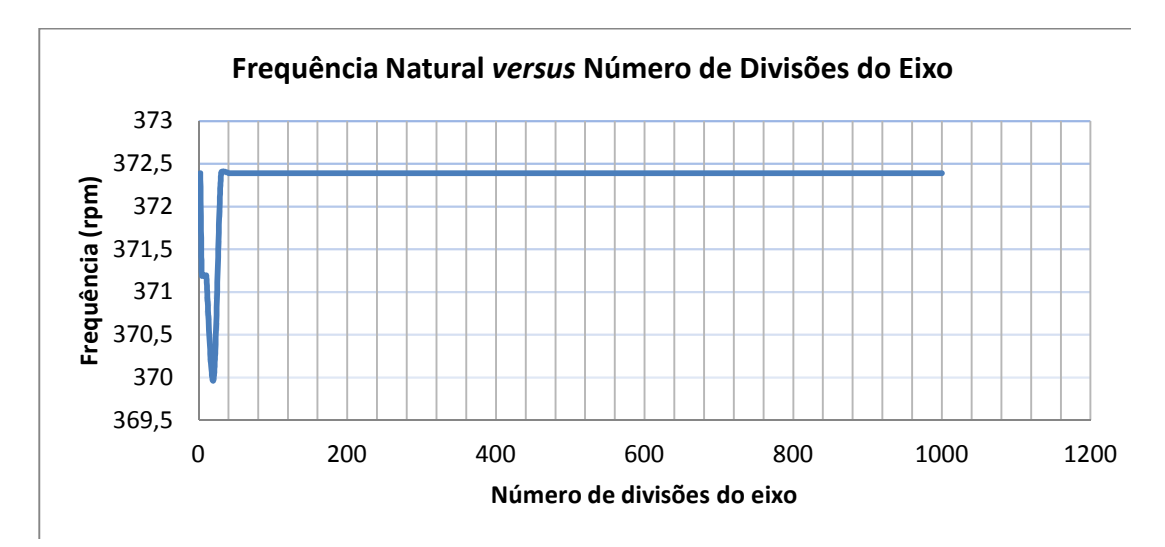

Figura 26 – Frequência Natural em rpm *versus* número de divisões do eixo

## 3.3.1.2 SISTEMA 2

A figura abaixo, figura 27, mostra a posição das massas do sistema 2

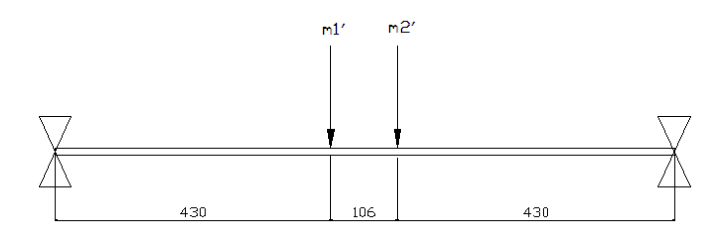

Figura 27 – Sistema 2

| N    | ω (rpm) |
|------|---------|
| 2    | 396,82  |
| 4    | 394,56  |
| 6    | 394,56  |
| 8    | 394,56  |
| 10   | 394,56  |
| 20   | 394,56  |
| 30   | 394,56  |
| 40   | 394,56  |
| 50   | 394,56  |
| 60   | 394,56  |
| 70   | 394,56  |
| 80   | 394,56  |
| 90   | 394,56  |
| 100  | 394,56  |
| 200  | 394,56  |
| 500  | 394,56  |
| 1000 | 394,56  |

Tabela 2 – Frequência natural sistema 2

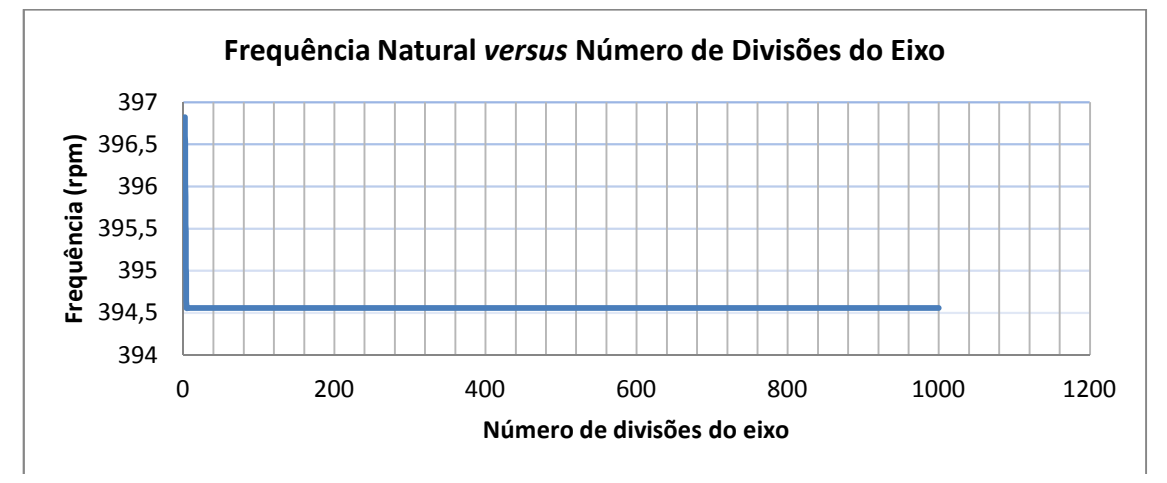

Figura 28 – Frequência Natural em rpm versus número de divisões do eixo

## 3.4 ANÁLISE GERAL DOS RESULTADOS

Pode-se observar que embora os valores da primeira frequência natural foram encontrados de três maneiras distintas, esses resultados são próximos, o que não invalida os métodos utilizados. No entanto, o programa em Excel apresenta uma maior vantagem por se tratar de um programa que divide o eixo em várias partes, tornando o sistema mais próximo a um sistema contínuo.

Abaixo encontra-se uma tabela onde pode-se notar a pequena variação entre os resultados.

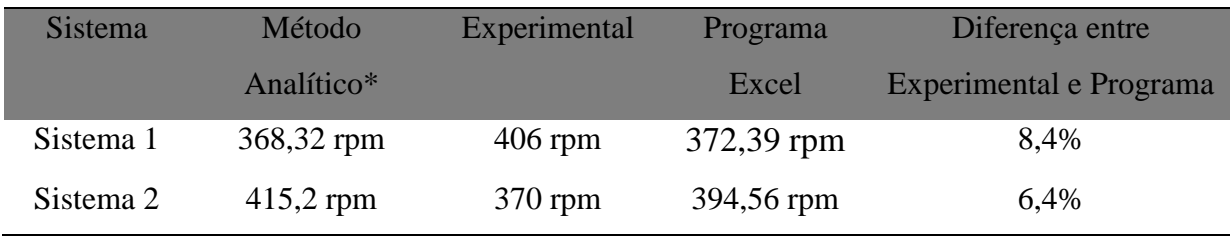

Tabela 3 – Comparação entre os resultados

\*O método analítico é o mesmo método utilizado no programa, porém a massa do eixo é desconsiderada

Vale resaltar que o rolamento presente nos mancais torna a movimentação do eixo mais flexível, e assim, não podemos considerá-lo como um eixo bi-apoiado. Isso causa uma divergência entre os valores teóricos e os valores experimentais.

#### 4 VIBRAÇÃO LATERAL DE VIGAS

#### 4.1 EQUAÇÃO DE MOVIMENTO

Segundo Rao (2008) considerando o diagrama de corpo livre de um elemento de uma viga mostrado na Figura 30, onde *M(x,t)* é o momento fletor, *V(x,t)* é a força de cisalhamento e *f(x,t)* é a força externa por unidade de comprimento da viga. A força de inércia que age sobre o elemento da viga é

$$
\rho A(x) dx \frac{\partial^2 w}{\partial t^2}(x, t)
$$

a equação de movimento da força na direção z é dada por

$$
-(V + dV) + f(x, t)dx + V = \rho A(x)dx \frac{\partial^2 w}{\partial t^2}(x, t)
$$
\n(27)

onde  $A(x)$  é a área da seção transversal da viga e  $\rho$  é a densidade da massa. A equação de movimento do momento em relação ao eixo y que passa pelo ponto 0 da figura 29 tem como resultado

$$
(M + dM) - (V + dV)dx + f(x, t)dx \frac{dx}{2} - M = 0
$$
\n(28)

onde

$$
dV = \frac{\partial V}{\partial x} dx \qquad e \qquad dM = \frac{\partial M}{\partial x} dx
$$

e não levando em consideração os termos que envolvem potências ao quadrado de *dx*, as equações 27 e 28 podem ser escritas como

$$
-\frac{\partial v}{\partial x}(x,t) + f(x,t) = \rho A(x) \frac{\partial^2 w}{\partial t^2}(x,t)
$$
\n(29)

$$
\frac{\partial M}{\partial x}(x,t) - V(x,t) = 0\tag{30}
$$

Da relação  $V = \partial M / \partial x$  da Equação 29, a Equação 29 assume os seguintes valores

$$
-\frac{\partial^2 M}{\partial x^2}(x,t) + f(x,t) = \rho A(x) \frac{\partial^2 w}{\partial t^2}(x,t)
$$
\n(31)

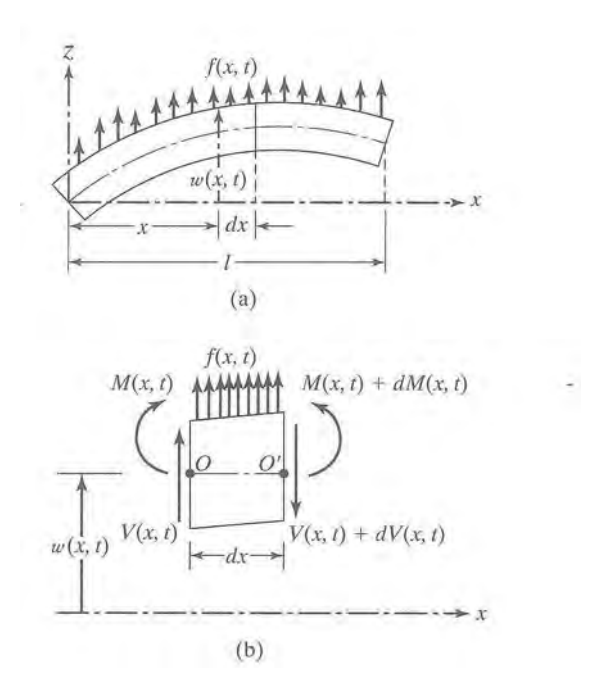

Figura 29 – Viga em flexão (RAO 2008)

Pela teoria de Euler-Bernoulli ou teoria de viga delgada ou final a relação entre o momento fletor e a deflexão pode ser escrita como

$$
M(x,t) = El(x) \frac{\partial^2 w}{\partial x^2}(x,t)
$$
\n(32)

onde *l(x)* é o momento de inércia de área da seção transversal da viga em relação ao *eixo y* e *E* é o módulo de Young. Substituindo a Equação 32 na Equação 31, tem-se a equação de movimento para a vibração lateral forçada de uma viga não uniforme:

$$
\frac{\partial^2}{\partial x^2} \Big[ El(x) \frac{\partial^2 w}{\partial x^2} (x, t) \Big] + \rho A(x) \frac{\partial^2 w}{\partial t^2} (x, t) = f(x, t) \tag{33}
$$

Para uma viga uniforme, a Equação 33 reduz-se a

$$
El \frac{\partial^4 w}{\partial x^4}(x,t) + \rho A \frac{\partial^2 w}{\partial t^2}(x,t) = f(x,t)
$$
\n(34)

Para vibração livre, *f(x,t)=0* assim, a equação de movimento torna-se

$$
c^2 \frac{\partial^4 w}{\partial x^4}(x,t) + \frac{\partial^2 w}{\partial t^2}(x,t) = 0
$$
\n(35)

onde

$$
c = \sqrt{\frac{EI}{\rho A}}\tag{36}
$$

# 4.2 VIBRAÇÃO LIVRE

Segundo Rao (2008), a determinação da vibração livre é feita usando o método de separação de variáveis como

$$
w(x,t) = W(x)T(t) \tag{37}
$$

Substituindo a Equação 37 na Equação 35 e rearranjando os termos, tem-se

$$
\frac{c^2}{W(x)}\frac{d^4W(x)}{dx^4} = -\frac{1}{T(t)}\frac{d^2T(t)}{dt^2} = a = w^2
$$
\n(38)

onde *a=w 2* é uma constante maior que zero. A Equação 38 pode ser escrita de duas maneiras:

$$
\frac{d^4W(x)}{dx^4} - \beta^4W(x) = 0
$$
\n(39)

$$
\frac{d^2T(t)}{dt^2} + \omega^2 T(t) = 0 \tag{40}
$$

onde,

$$
\beta^4 = \frac{\omega^2}{c^2} = \frac{\rho A \omega^2}{EI} \tag{41}
$$

Resolvendo a equação 40 tem-se

$$
T(t) = A \cos \omega t + B \text{ sen} \omega t \tag{42}
$$

Na qual A e B são valores que são determinados pelas condições iniciais. Para solucionar a Equação 39, considera-se

$$
W(x) = Ce^{sx} \tag{43}
$$

C e s são constantes. Assim, a equação auxiliar é

$$
s^4 - \beta^4 = 0 \tag{44}
$$

As raízes são

$$
s_{1,2} = \pm \beta, \t s_{3,4} = \pm i\beta \t (45)
$$

Consequentemente, a solução da Equação 39 é

$$
W(x) = C_1 e^{\beta x} + C_2 e^{-\beta x} + C_3 e^{i\beta x} + C_4 e^{-i\beta x}
$$
\n(46)

onde  $C_1$ ,  $C_2$ ,  $C_3$  e  $C_4$ são constantes. Outra maneira de expressar essa equação é

$$
W(x) = C_1 \cos \beta x + C_2 \sin \beta x + C_3 \cosh \beta x + C_4 \sinh \beta x \tag{47}
$$

$$
W(x) = C_1(cos\beta x + cosh\beta x) + C_2(cos\beta x - cosh\beta x) + C_3(sen\beta x + senh\beta x) + C_4(sen\beta x - senh\beta x)
$$
\n
$$
(48)
$$

Segundo Rao (2008), Os valores dos C's são determinados a partir das condições de contorno.

As frequências naturais da viga são calculadas pela fórmula a seguir

$$
\omega = \beta^2 \sqrt{\frac{EI}{\rho A}} = (\beta l)^2 \sqrt{\frac{EI}{\rho A l^4}}
$$
\n(49)

ω é denominada frequência natural de vibração e W(x) é a função característica da viga. Para qualquer que seja a viga, haverá infinitos valores de modos normais para uma mesma frequência natural associada. As constantes C's nas equações acima, e o valor de β na Equação 24 são determinados a partir das condições de contorno da viga.

 O anexo B mostra uma figura que contém as condições de contorno para a vibração transversal da viga.

Para o eixo que foi utilizado em laboratório, com as seguintes dimensões:

Densidade do Material: 7830 kg/m<sup>3</sup>;

E: 207000000000 Pa;

Comprimento do eixo: 0,966 m;

Diâmetro do eixo: 0,0096 m.

Considerando o eixo pinado-pinado, tem-se que  $β$ l = π, e asssim

$$
\omega = (\pi, 0.966)^2 \sqrt{\frac{(207000000000) . (0.966)}{7830. \pi. 0.0096^2 0.966^4 / 4}}
$$

$$
\omega = 1246,56 \text{ rpm}
$$

Se o eixo utilizado no experimento não estivesse suportando nenhuma massa concentrada, a sua primeira frequência natural seria de 1246, 56 rpm.

#### 5. CONCLUSÃO

Este trabalho teve como objetivo desenvolver um programa em Excel capaz de calcular a primeira frequência natural de eixos, levando em consideração a densidade do eixo, comprimento do eixo, módulo de elasticidade, número de massas concentradas e suas localizações. Pode-se observar que os valores da frequência natural tendem a um mesmo valor à medida que aumenta o número de divisões do eixo, e que os valores encontrados são próximos dos valores experimentais.

A diferença encontrada entre as análises numérica e experimental ocorre principalmente devido à complexidade do problema. Porque há impossibilidade de se isolar o componente a ser analisado de todo o conjunto sem que ocorram alterações nos resultados. Entretanto a diferença não invalida o uso da análise numérica.

Foi possível observar que a transformação do sistema contínuo em discreto tornou a resolução do problema mais simples, assim, esse resultado deve ser interpretado com bom senso.

A divergência dos resultados de frequência natural encontrados em laboratório com os resultados analíticos pode também ser justificada pela falta de precisão na identificação visual da frequência natural do eixo, embora o eixo vibre, é extremamente difícil dimensionar a frequência que resultou nessa vibração.

# REFERÊNCIAS BIBLIOGRÁFICAS

BEER, F. P., **Resistência dos materiais** /Ferdinand P. Beer, E. Russell Johnston Jr ; tradução Paulo Prestes Castilho. - São Paulo : McGraw-Hill, 1982 652 p.

GRECO, B. F., **Vibrações e construções: conceito de ressonância.** Disponível online: <http://www.ifi.unicamp.br/~lunazzi/F530\_F590\_F690\_F809\_F895/F809/F809\_sem1\_2008/ BrunoFG-Ugarte\_RF2.pdf> Acessado em: 22/08/12.

HUGHES, T. J. R. **The finite element method : linear static and dynamic finite element analysis** - Mineda : Dover, 2000 682 p.

BOROBIA, J. P. **Elemento de Máquinas y Vibraciones.** 3 Ed. Argentina: McGraw-Hill, 2012.

RAO, S. S. **Vibrações Mecânicas** 4. Ed. São Paulo: Pearson Prentice-Hall, 2008.

SHIGLEY, J. E. **Dinâmica das máquinas**; trad. Mauro Ormeu C. Amorelli. - São Paulo: Edgard Blücher, 1969.

SHIGLEY, J. E. **Cinemática dos mecanismos**; tradutores Mauro Ormeu Cardoso Amorelli, Omar Moore de Madureira. - São Paulo : E. Blucher : Ed. da Universidade de São Paulo, c1965. 396 p.

#### ANEXO A – FLUXOGRAMA

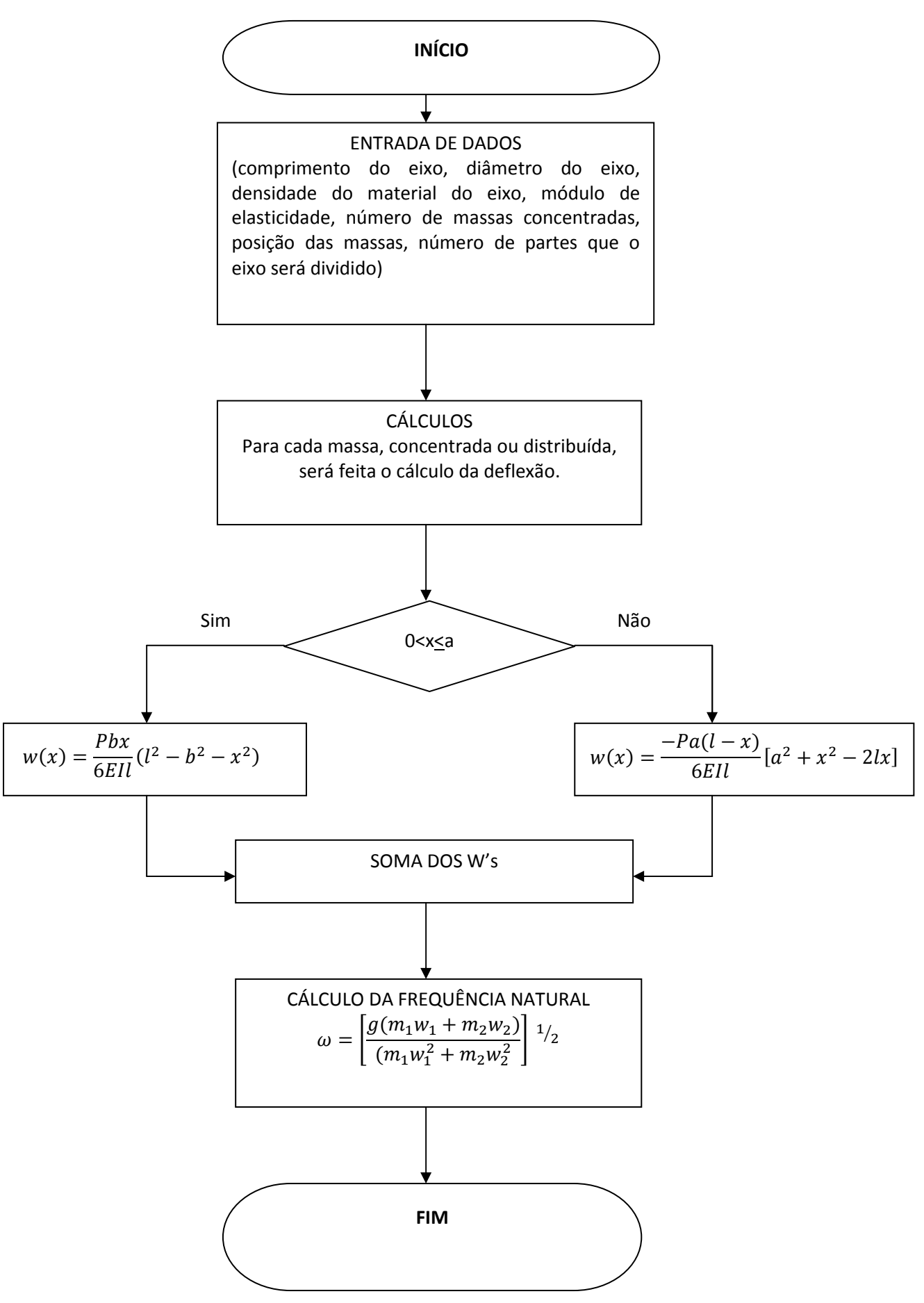

# ANEXO B – CONDIÇÕES DE CONTORNO PARA A VIBRAÇÃO TRANSVERSAL DE UMA VIGA

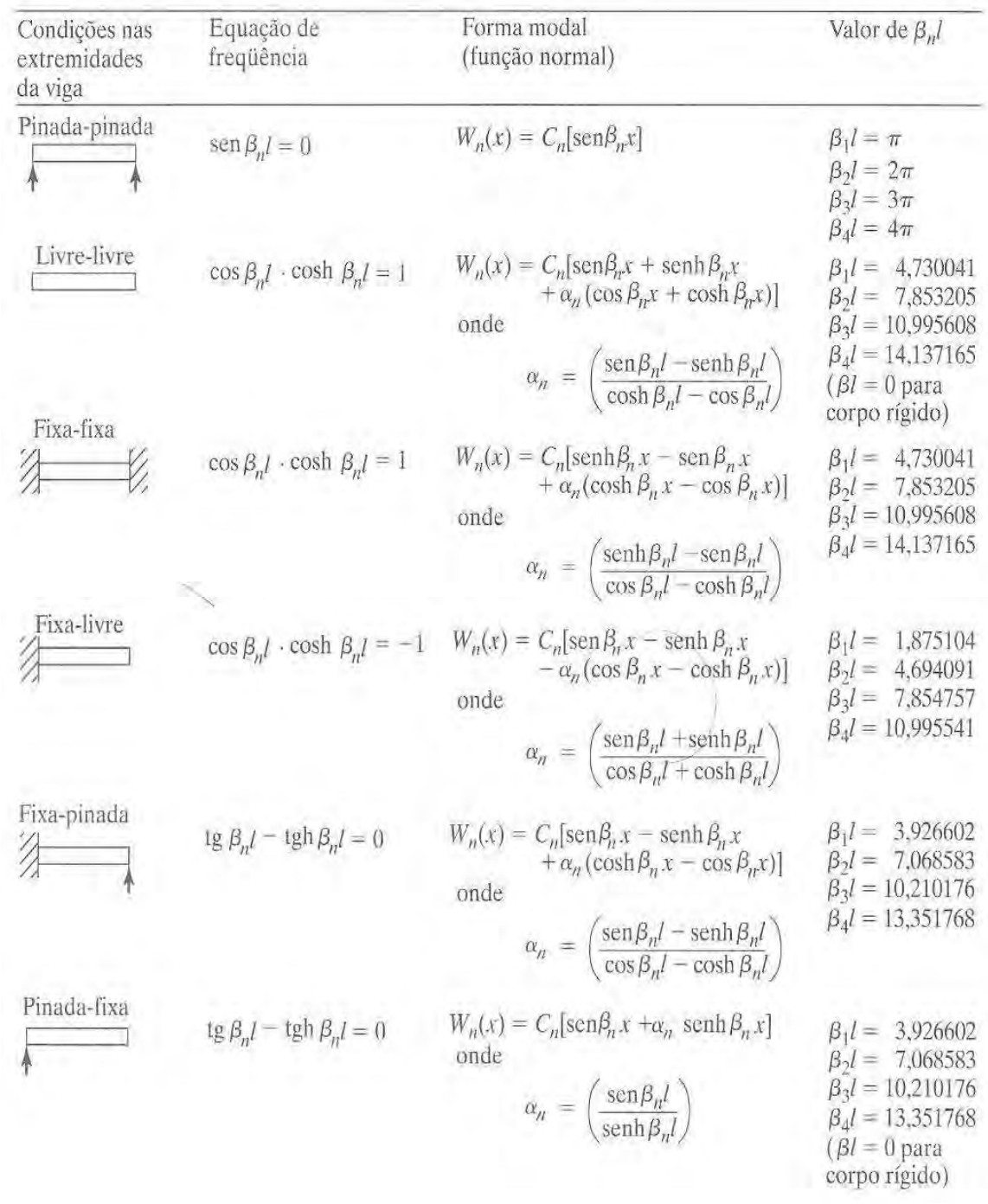